# Model Documentation of the Boost Converter

## 1 Nomenclature

#### 1.1 Nomenclature for Model Equations

- $L$  inductivity of the inductor<br> $C$  capacity of the capacitor
- C capacity of the capacitor
- R resistance of the load
- $U_E$  input voltage
- $i_L$  current through the inductor
- $u_C$  voltage over the capatitor<br>  $d$  duty ratio of the switch
- duty ratio of the switch

#### 1.2 Circuit Diagram

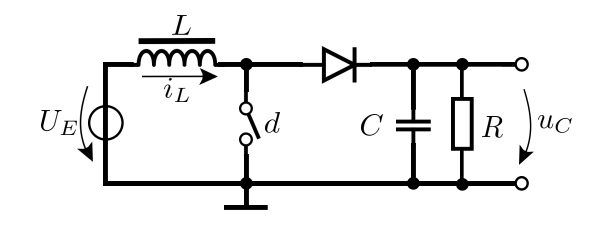

Figure 1: Circuit

## 2 Model Equations

State Vector and Input Vector:

$$
\underline{x} = (x_1 \ x_2)^T = (i_L \ u_C)^T
$$

$$
\underline{u} = d
$$

System Equations:

$$
\dot{x}_1 = -(1 - u)\frac{1}{L}x_2 + \frac{U_E}{L}
$$
 (1a)

$$
\dot{x}_2 = (1 - u)\frac{1}{C}x_1 - \frac{1}{RC}x_2\tag{1b}
$$

Parameters:  $L, C, R, U<sub>E</sub>$ Outputs:  $x_2 = u_C$ 

#### 2.1 Assumptions

1. The switching frequency is high enough, to prevent the inductor from fully discharging beween charging stages.

2.2 Exemplary parameter values

|               |            | Symbol              | Value |
|---------------|------------|---------------------|-------|
| Inductiviy    | Ι.         | 0.00018             | H     |
| Capacity      | $\epsilon$ | $2.0 \cdot 10^{-5}$ | F     |
| Resistence    | R.         | 10                  | 0     |
| Input Voltage | $U_E$      | 24                  |       |

# 3 Derivation and Explanation

Using PWM (puls width modulation), instead of only discrete values  $d \in \{0, 1\}$ representing an open or closed switch, any value of the interval [0, 1] can be modeled. This is done by using the averaged values for states and inputs:

$$
\bar{d} = \frac{1}{T} \int_{t}^{t+T} d(\tau) d\tau
$$

$$
\bar{x}_i = \frac{1}{T} \int_{t}^{t+T} x_i(\tau) d\tau \quad i = 1, 2
$$

with the switching period T. For  $T \to 0$ , which is achieved by a high enough switching frequency, an averaged model can be obtained.

#### 4 Simulation

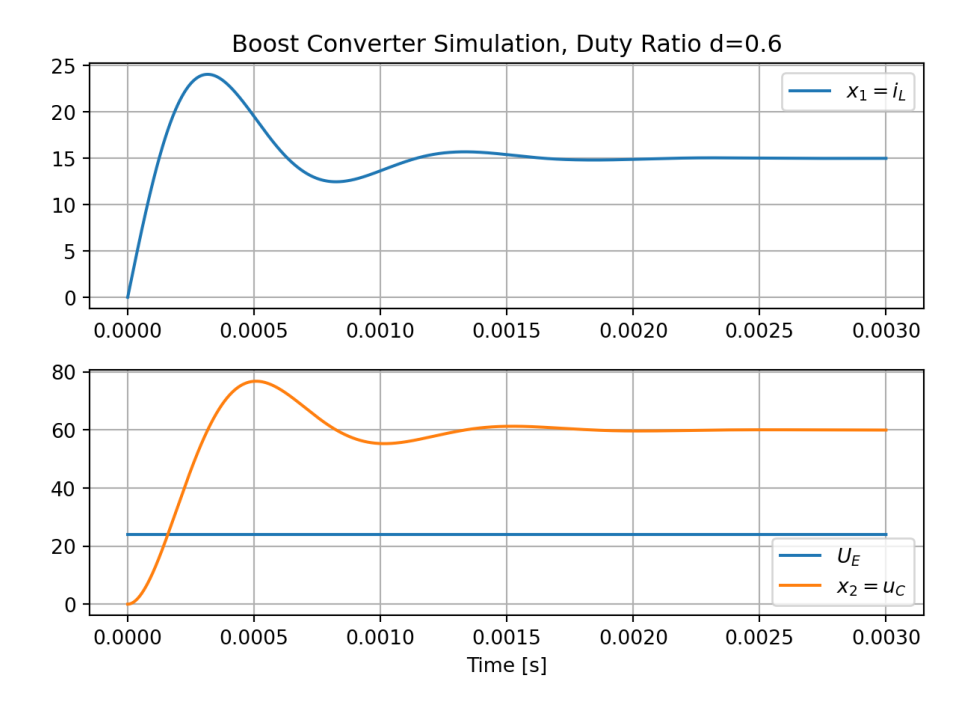

Figure 2: Simulation of the boost converter.

# References

- [1] K. Röbenack, Nichtlineare Regelungssysteme: Theorie und Anwendung der exakten Linearisierung. Berlin, Heidelberg: Springer Berlin Heidelberg, 2017. doi: 10.1007/978-3-662-44091-9.
- [2] Sira-Ramirez, H.: A geometric approach to pulse-width modulated control in nonlinear dynamical systems. IEEE Trans. on Automatic Control, 34(2):184–187, Februar 1989.
- [3] R. H. G. Tan and L. Y. H. Hoo, DC-DC converter modeling and simulation using state space approach, in 2015 IEEE Conference on Energy Conversion (CENCON), Oct. 2015, pp. 42–47. doi: 10.1109/CENCON.2015.7409511.